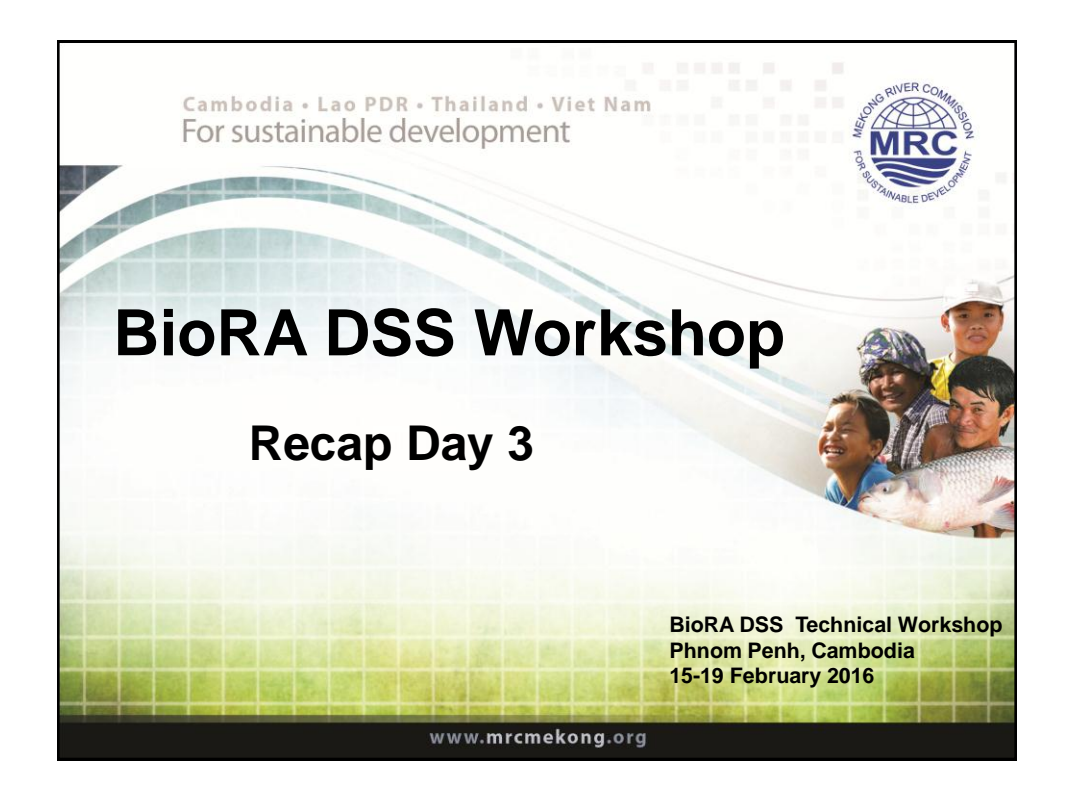

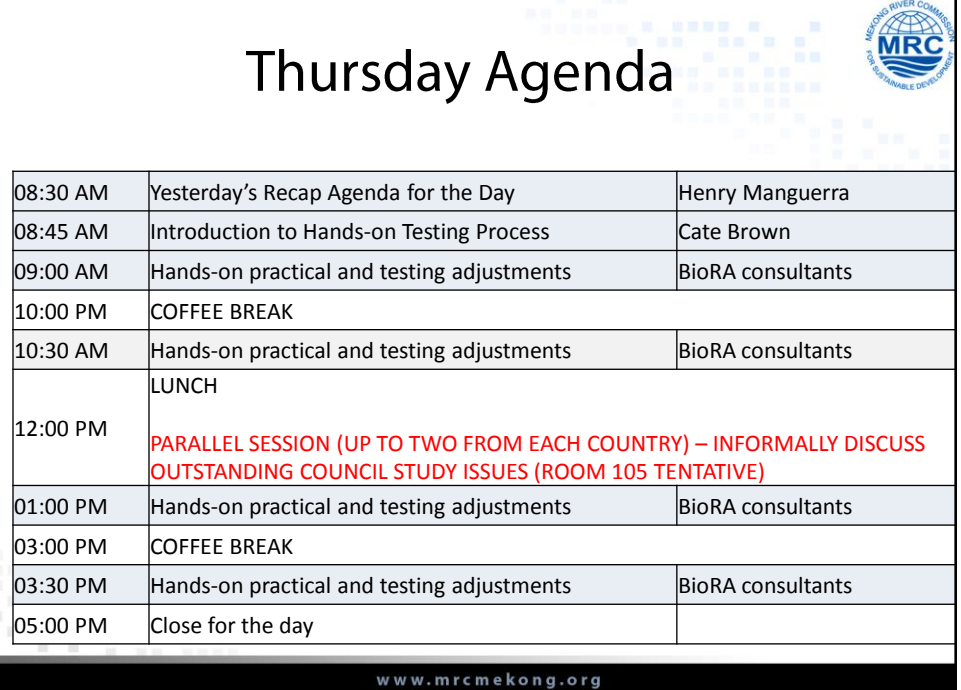

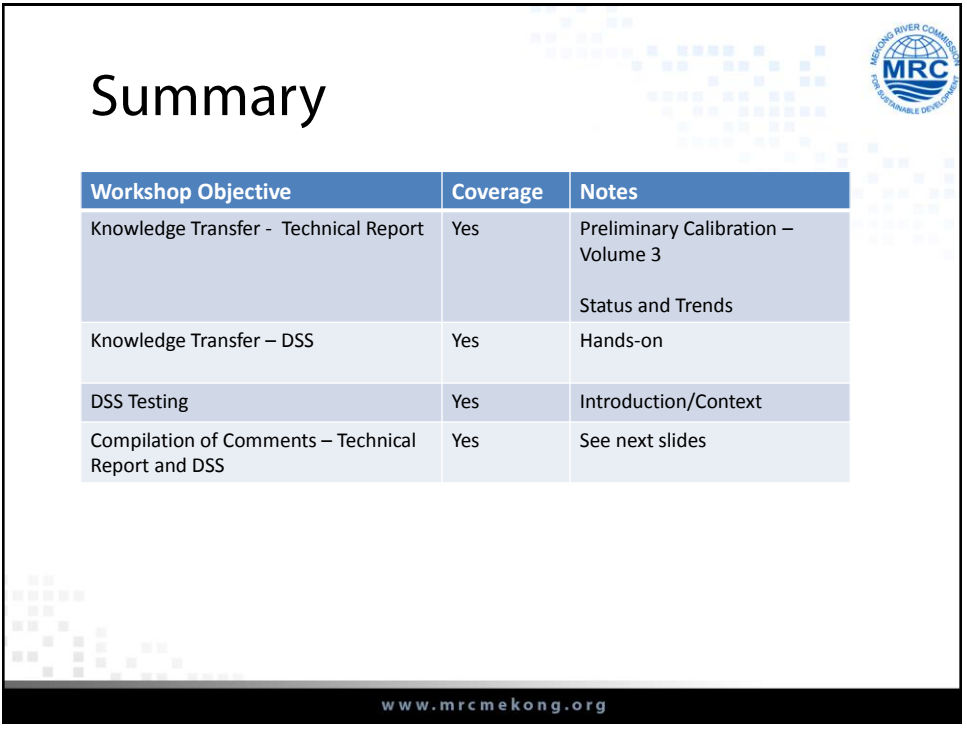

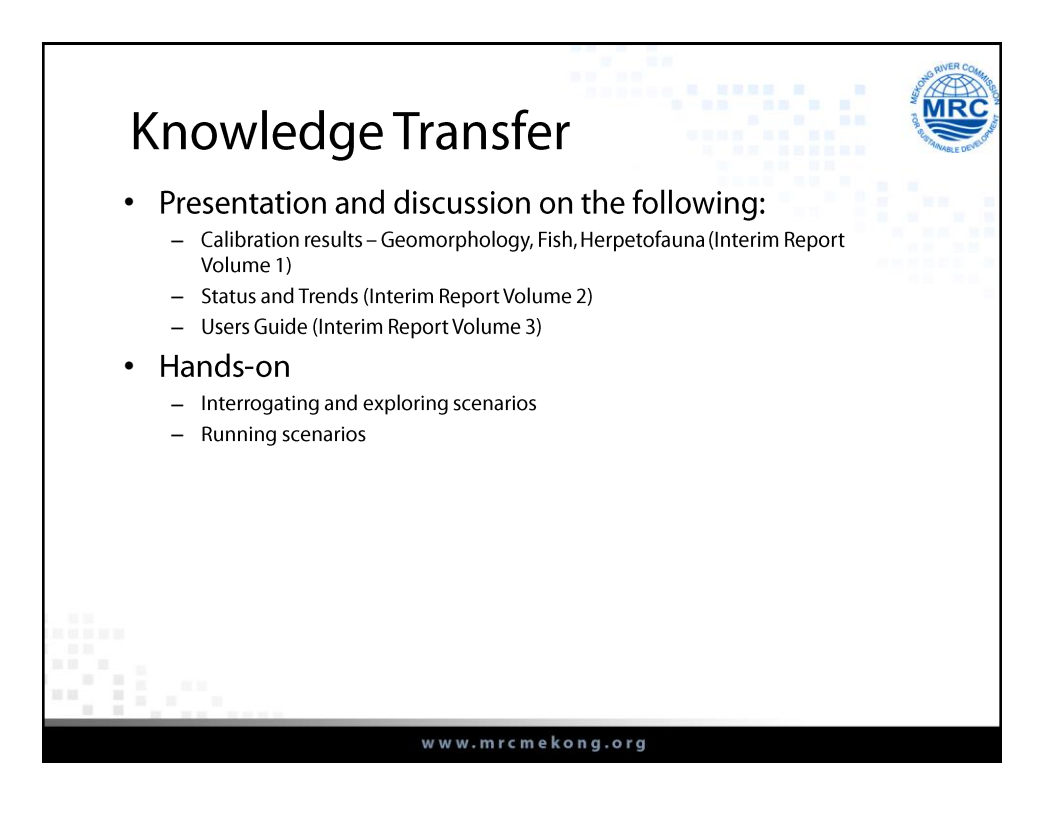

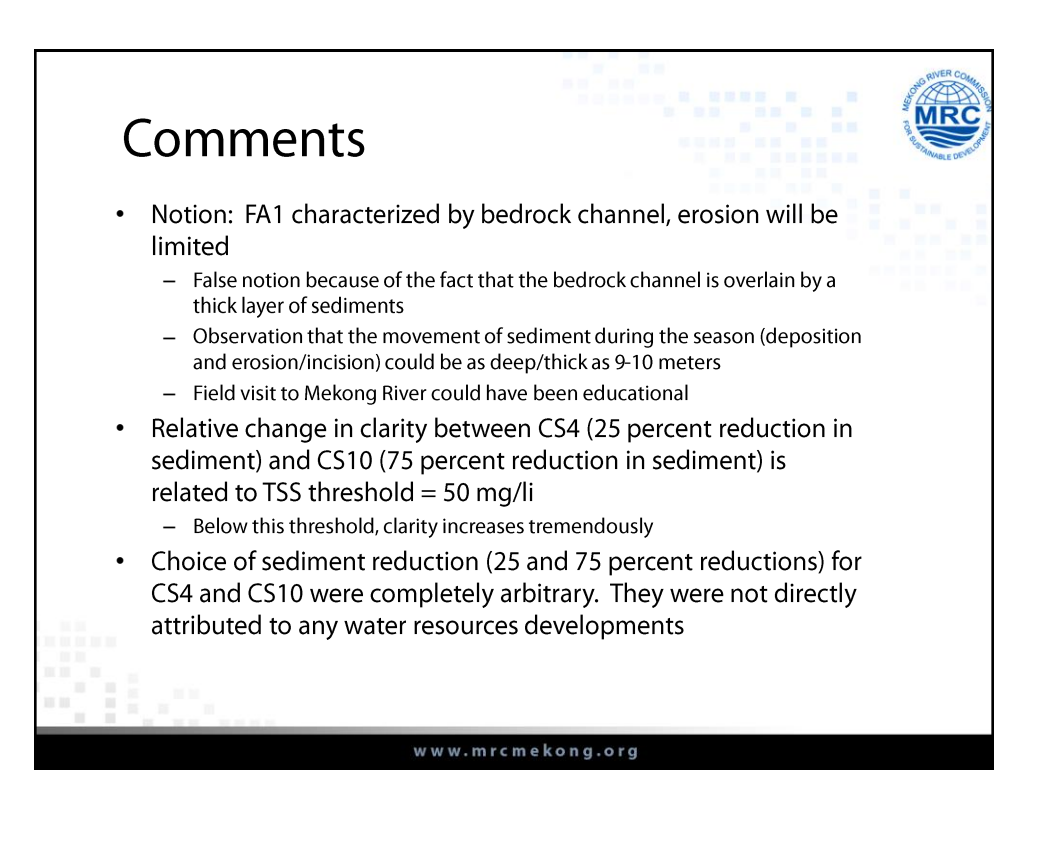

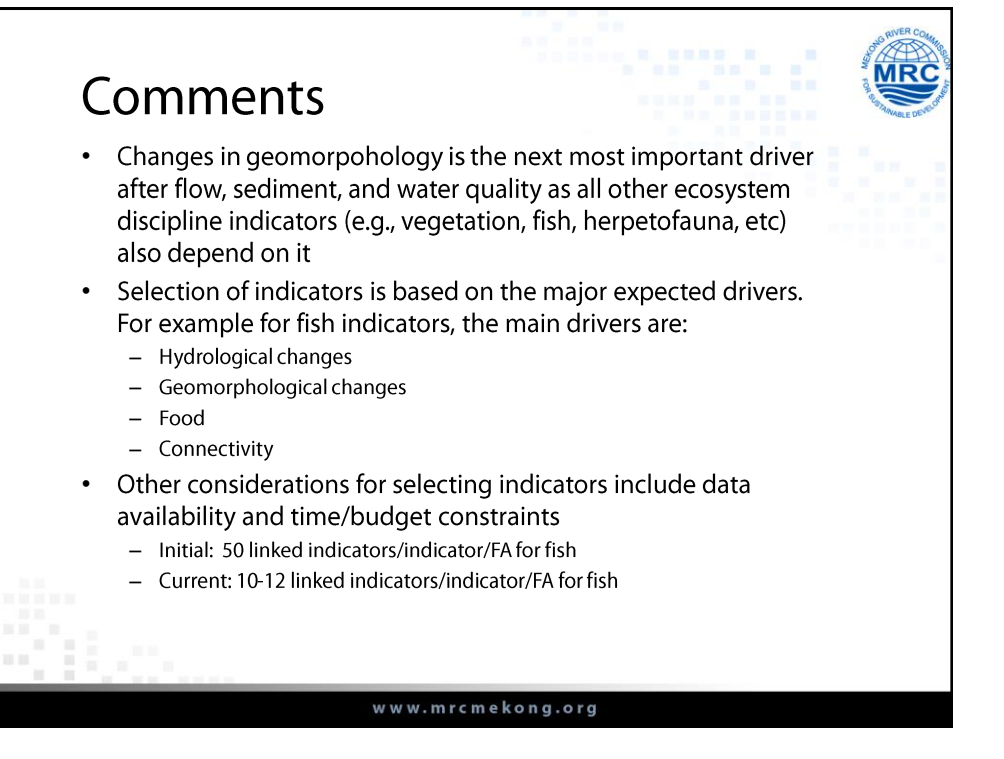

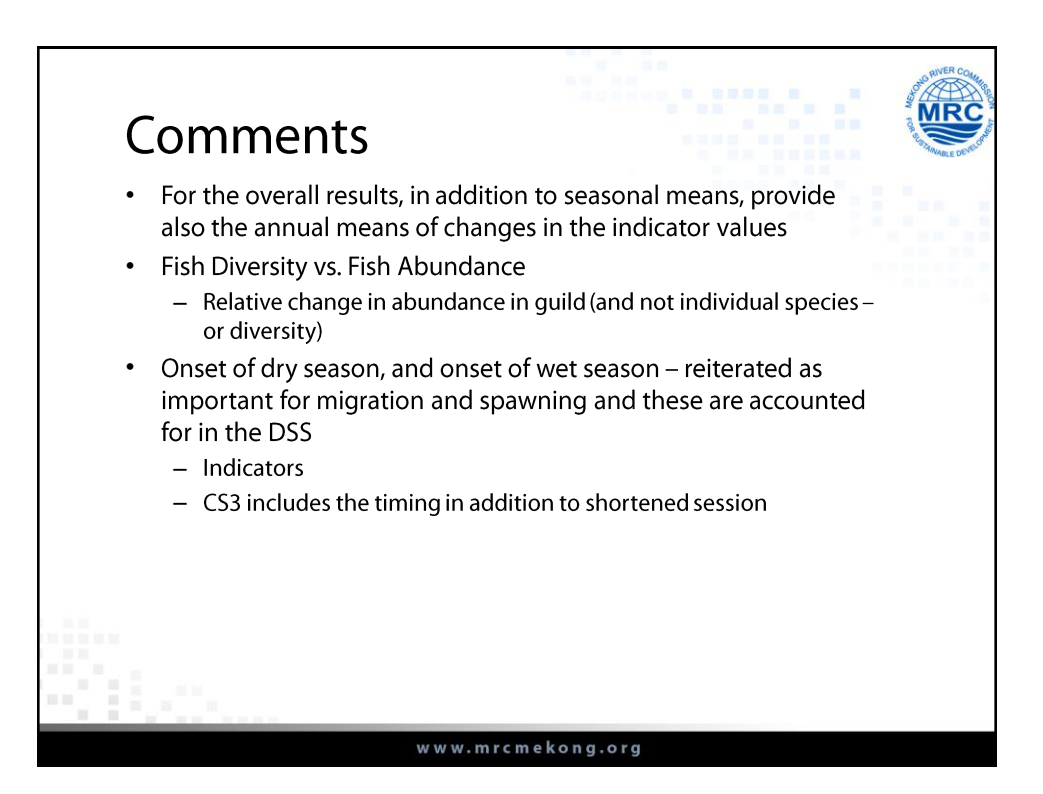

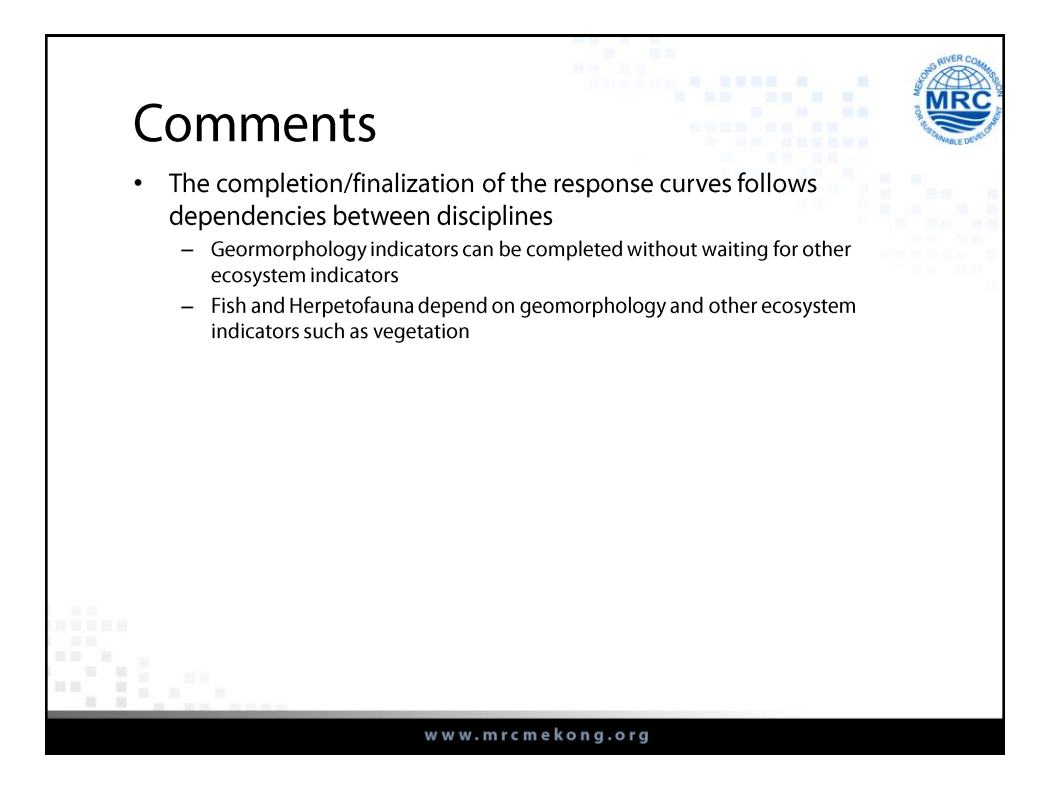

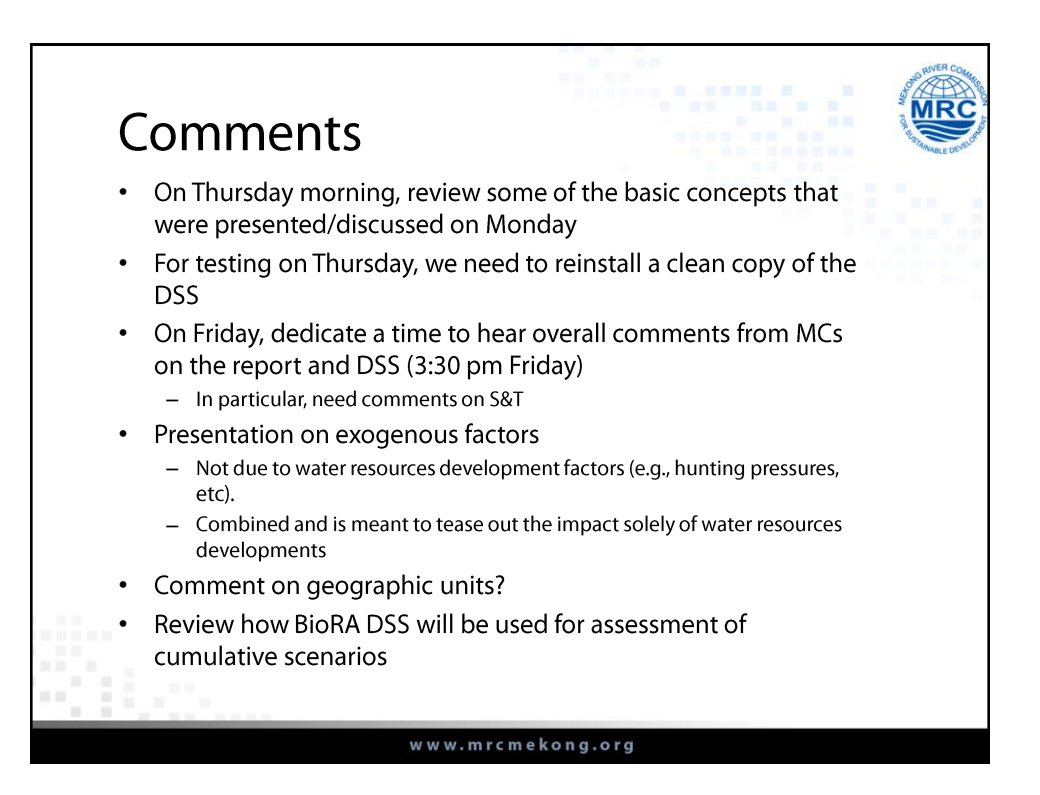

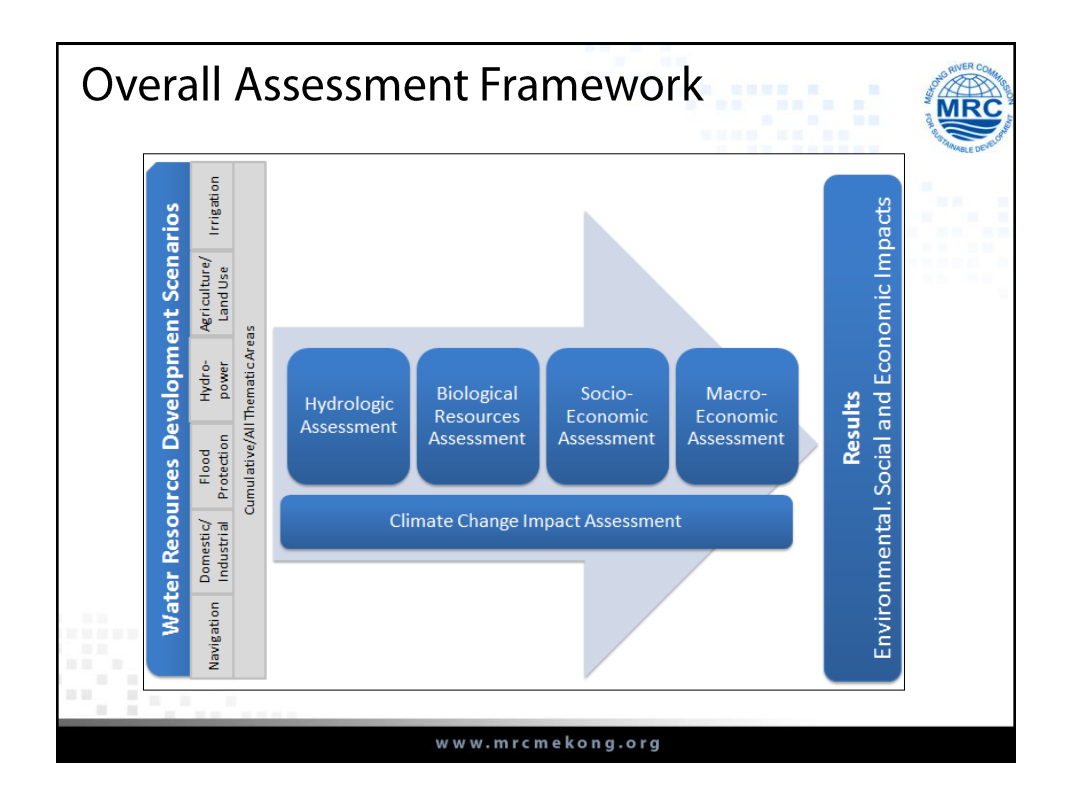

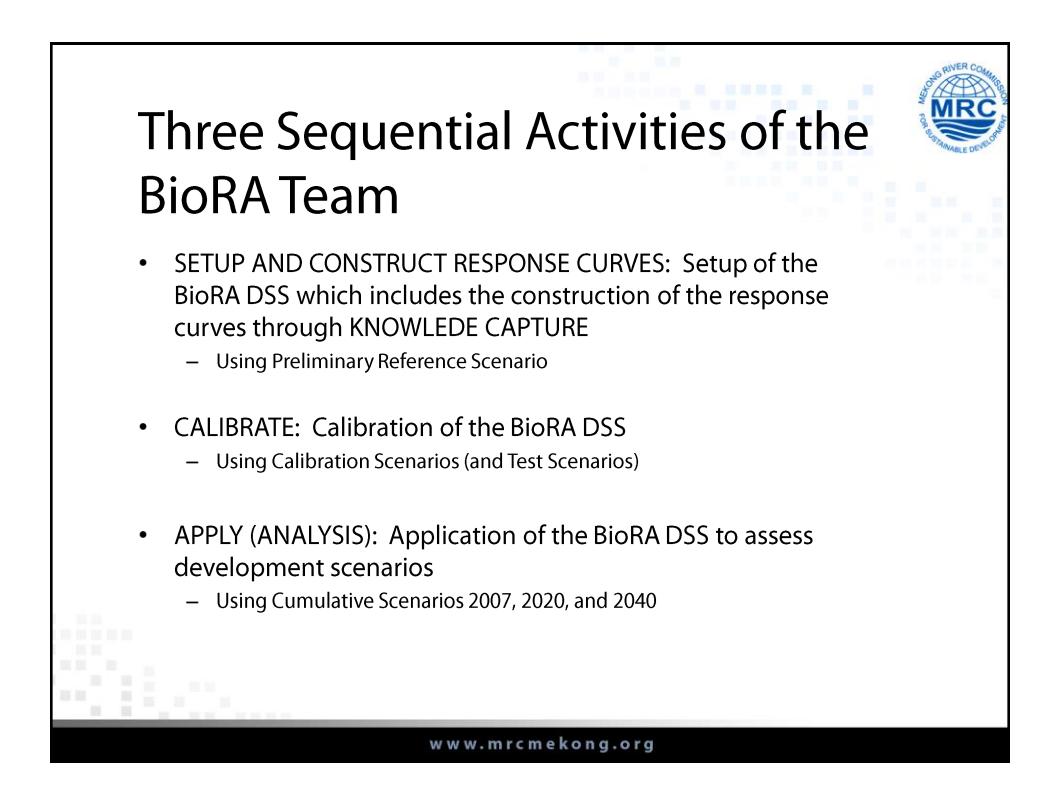

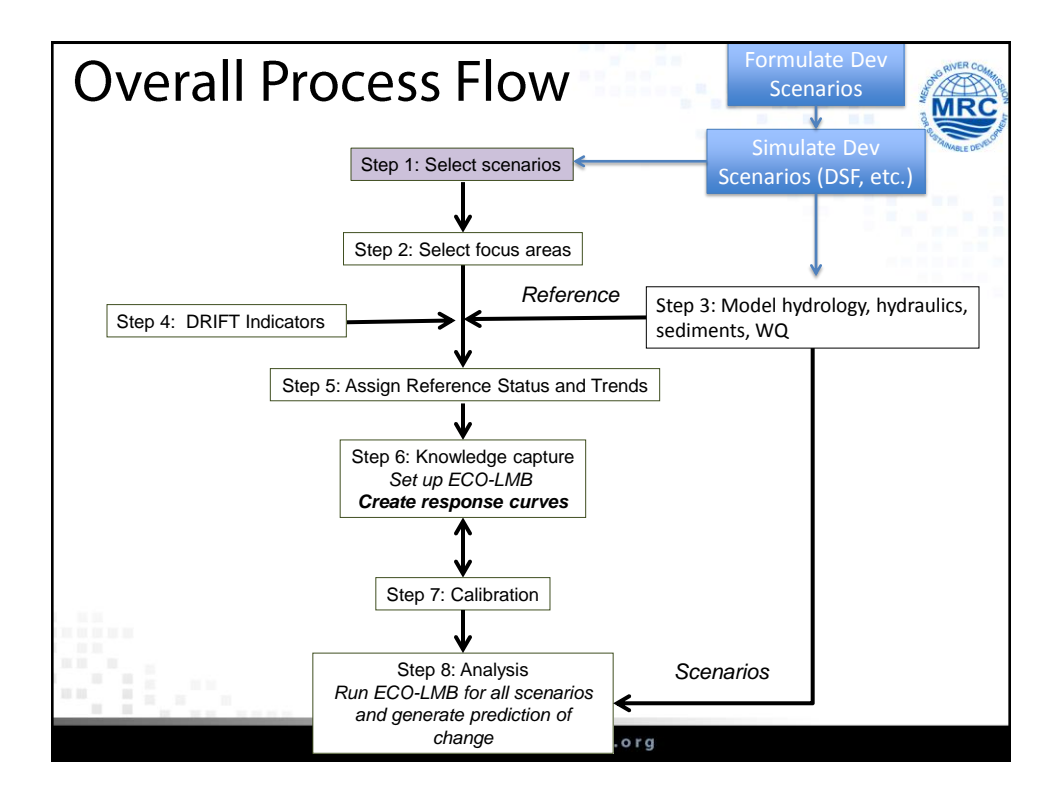

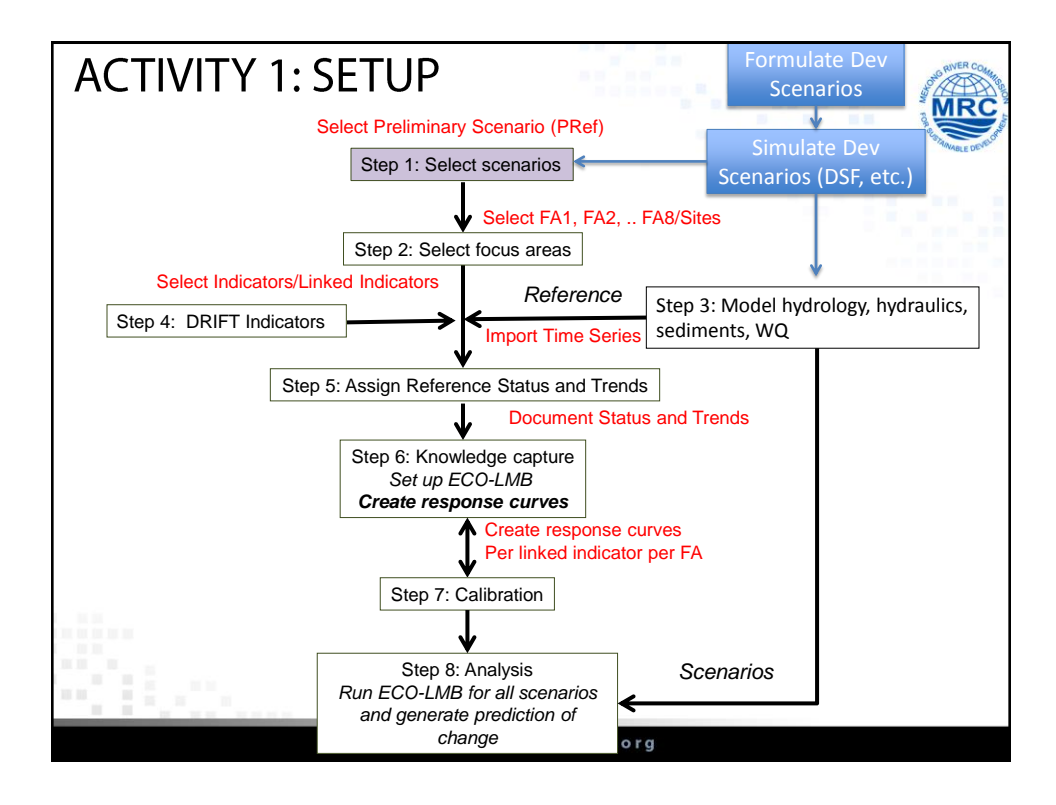

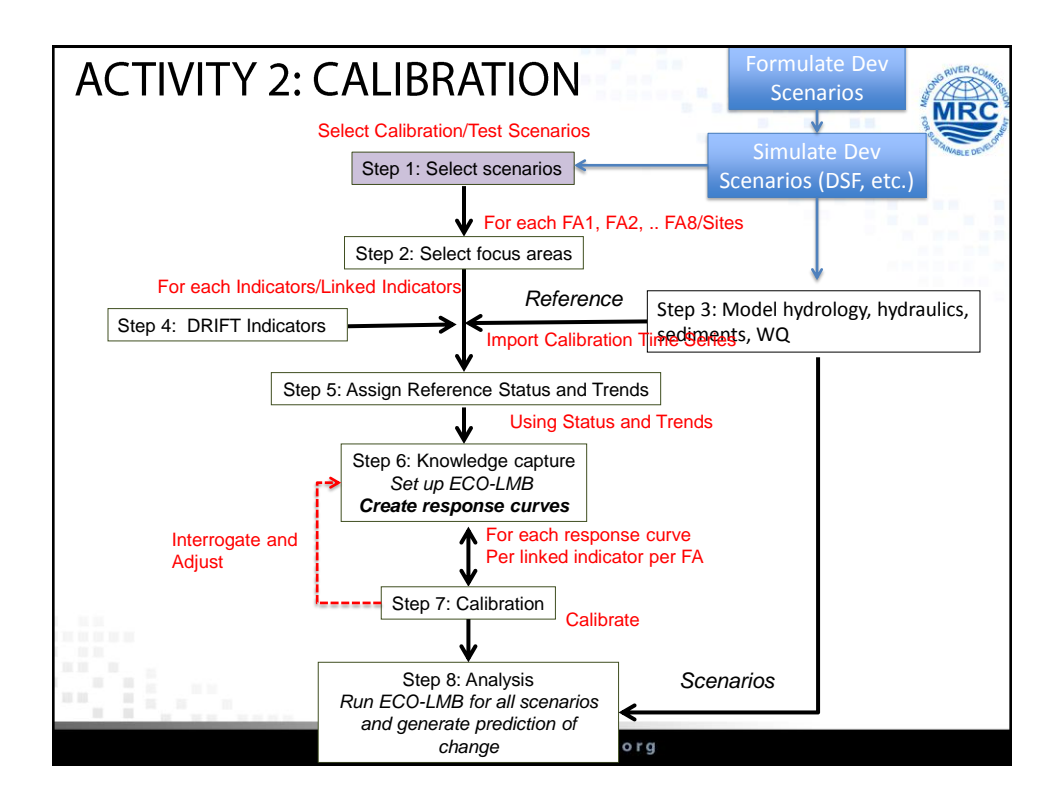

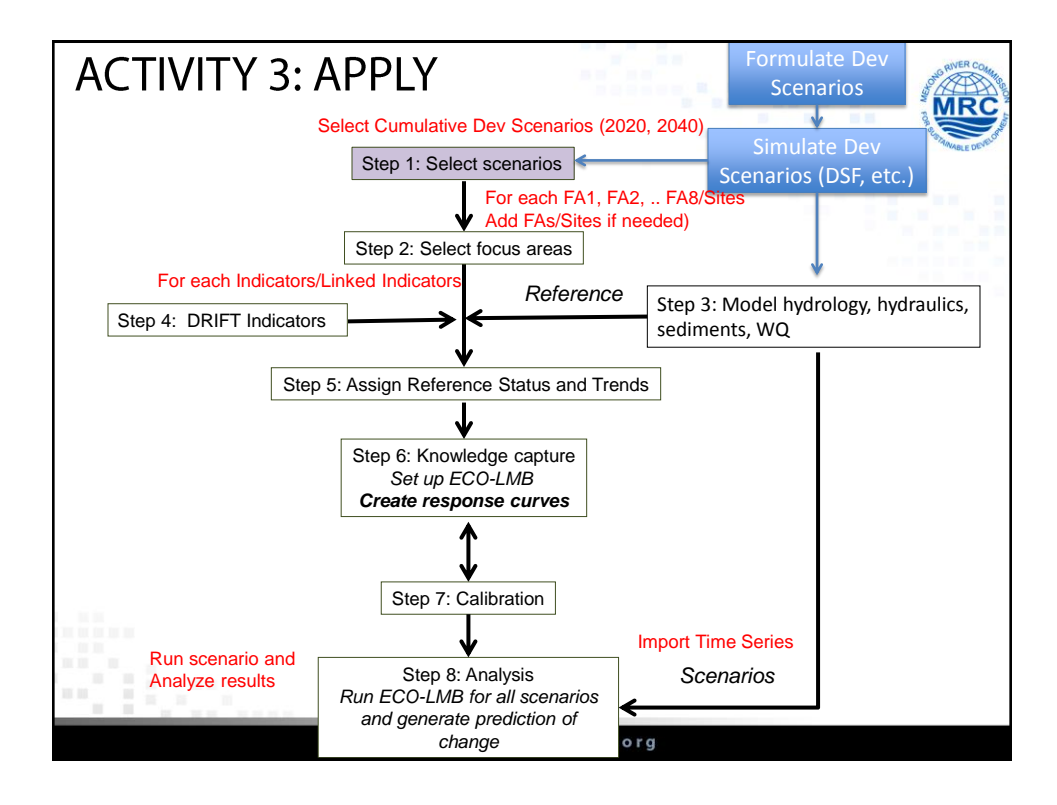

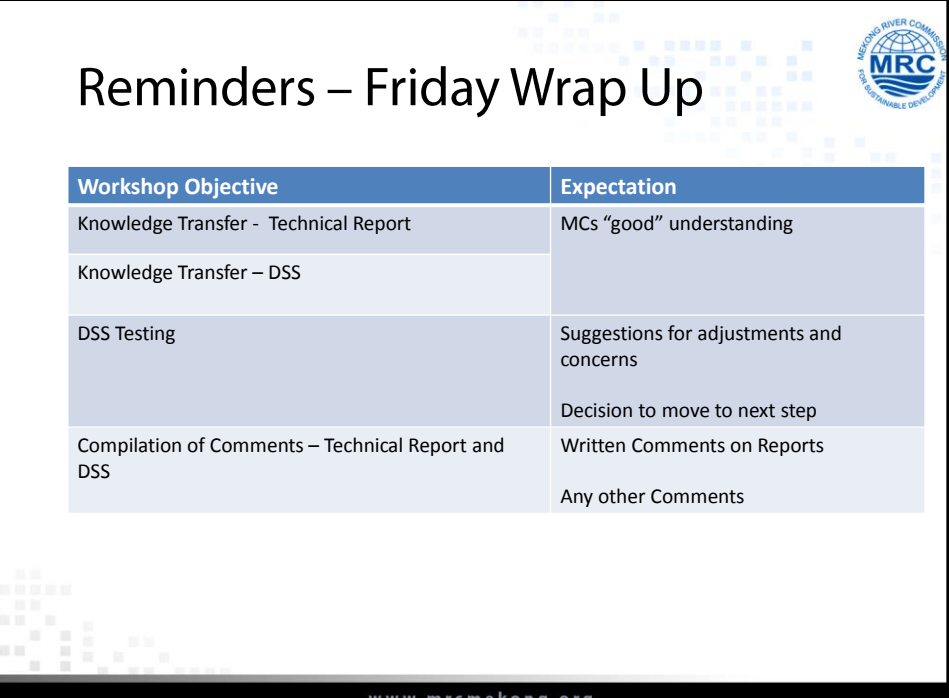

ung.

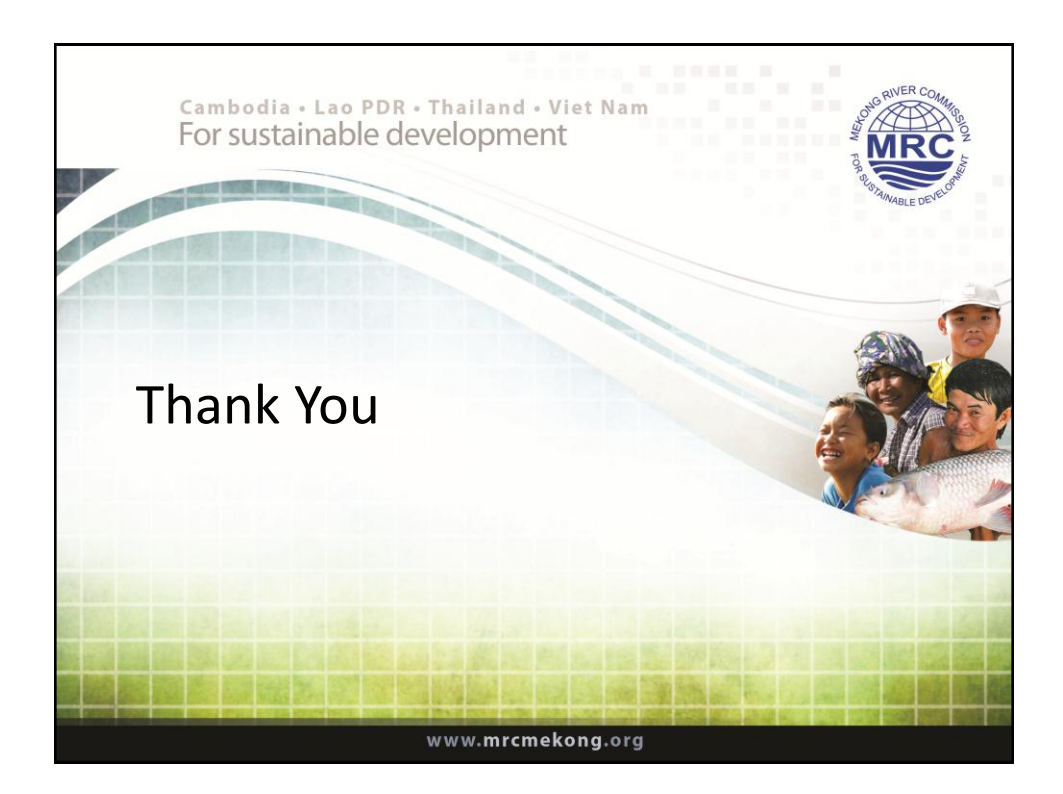